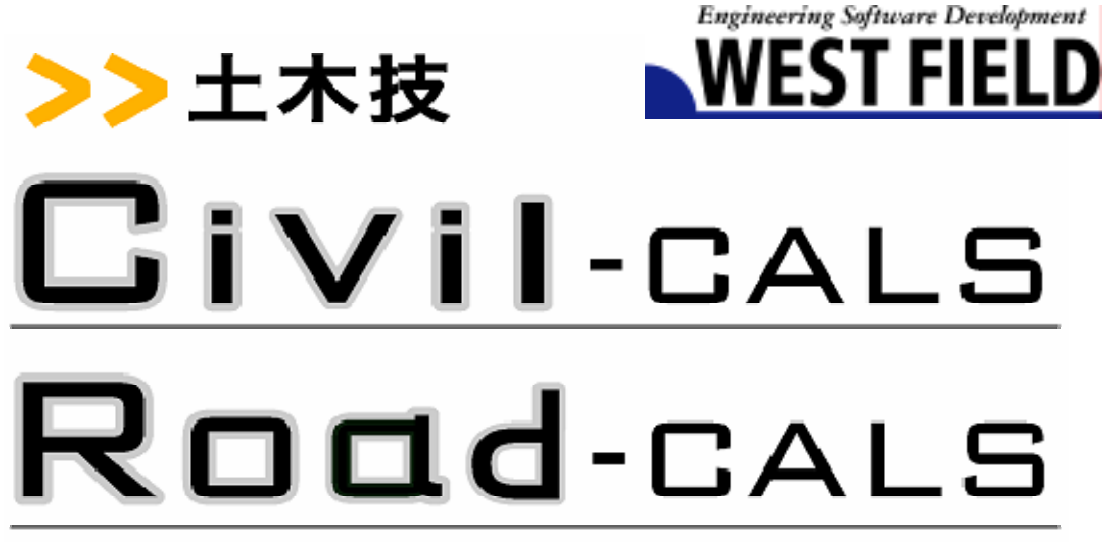

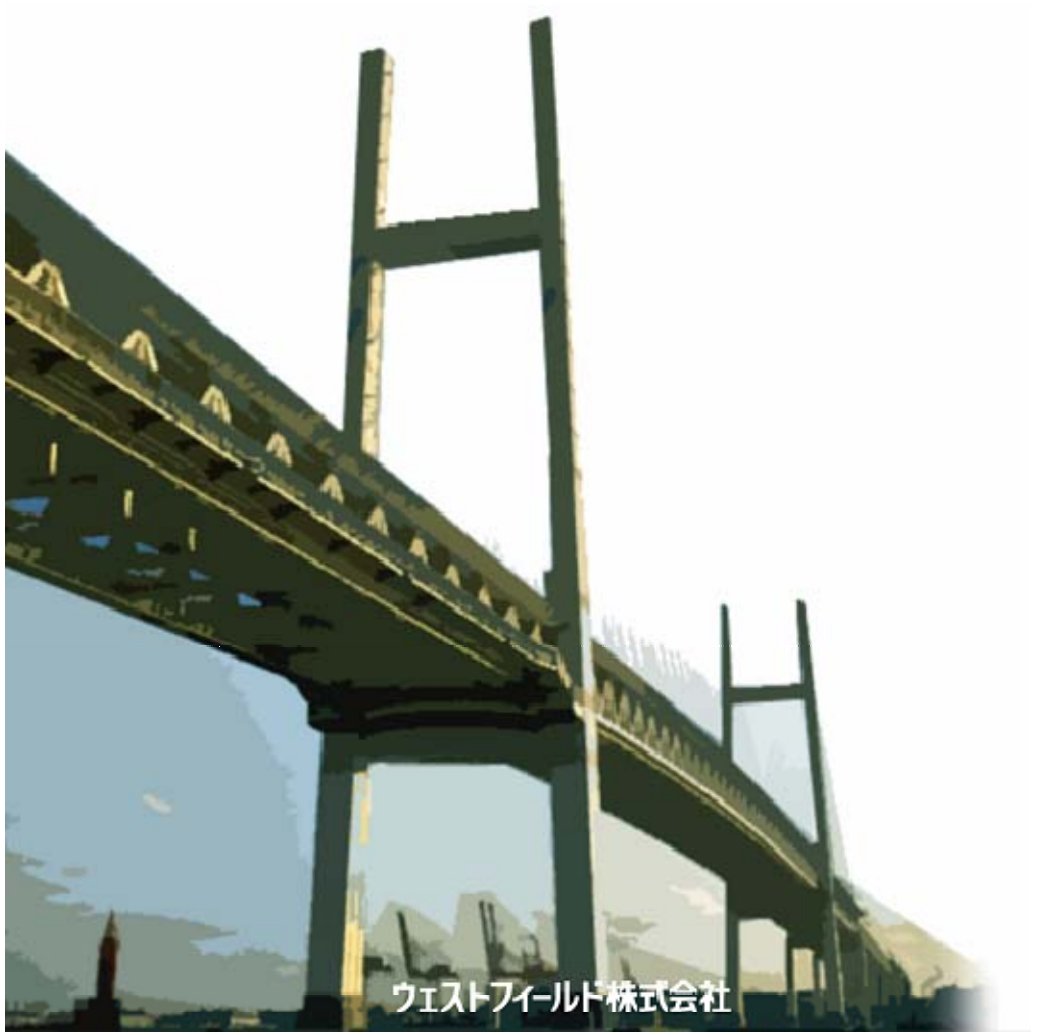

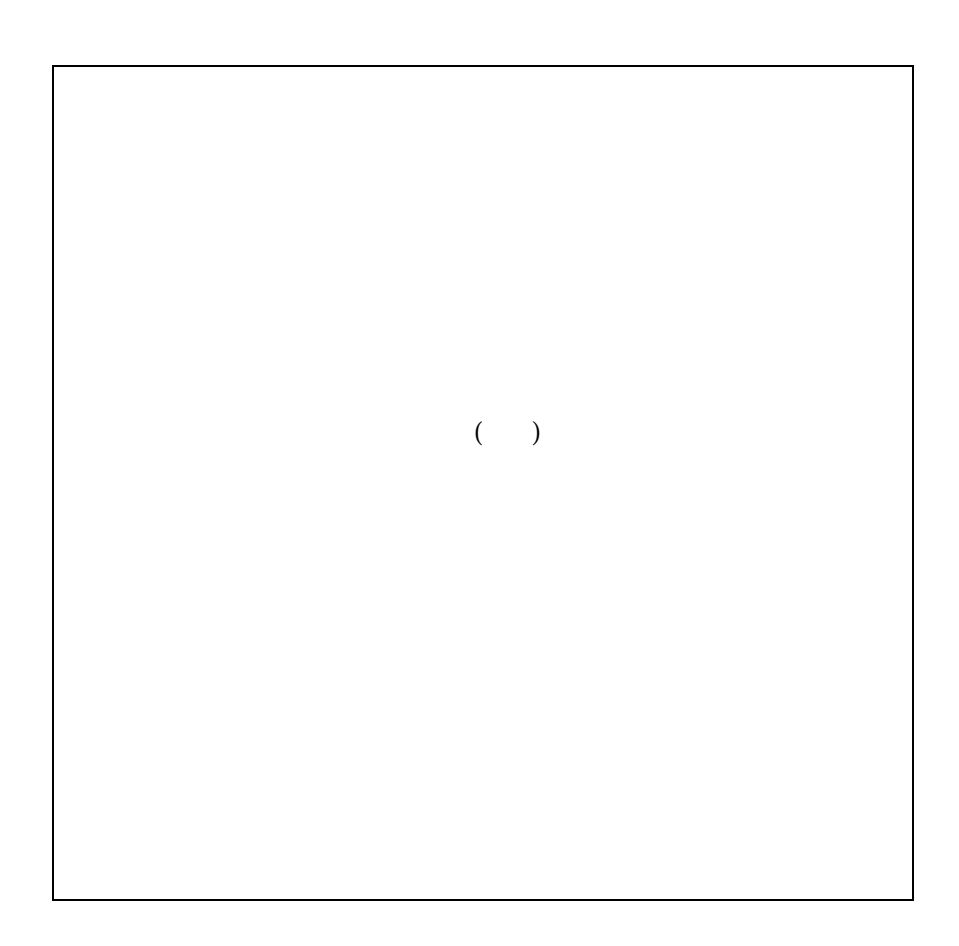

Windows Windows Microsoft Windows98/Me/2000/XP Windows

 $\label{thm:1}$  Windows  $\hfill\blacksquare$ 

## Cont ent s

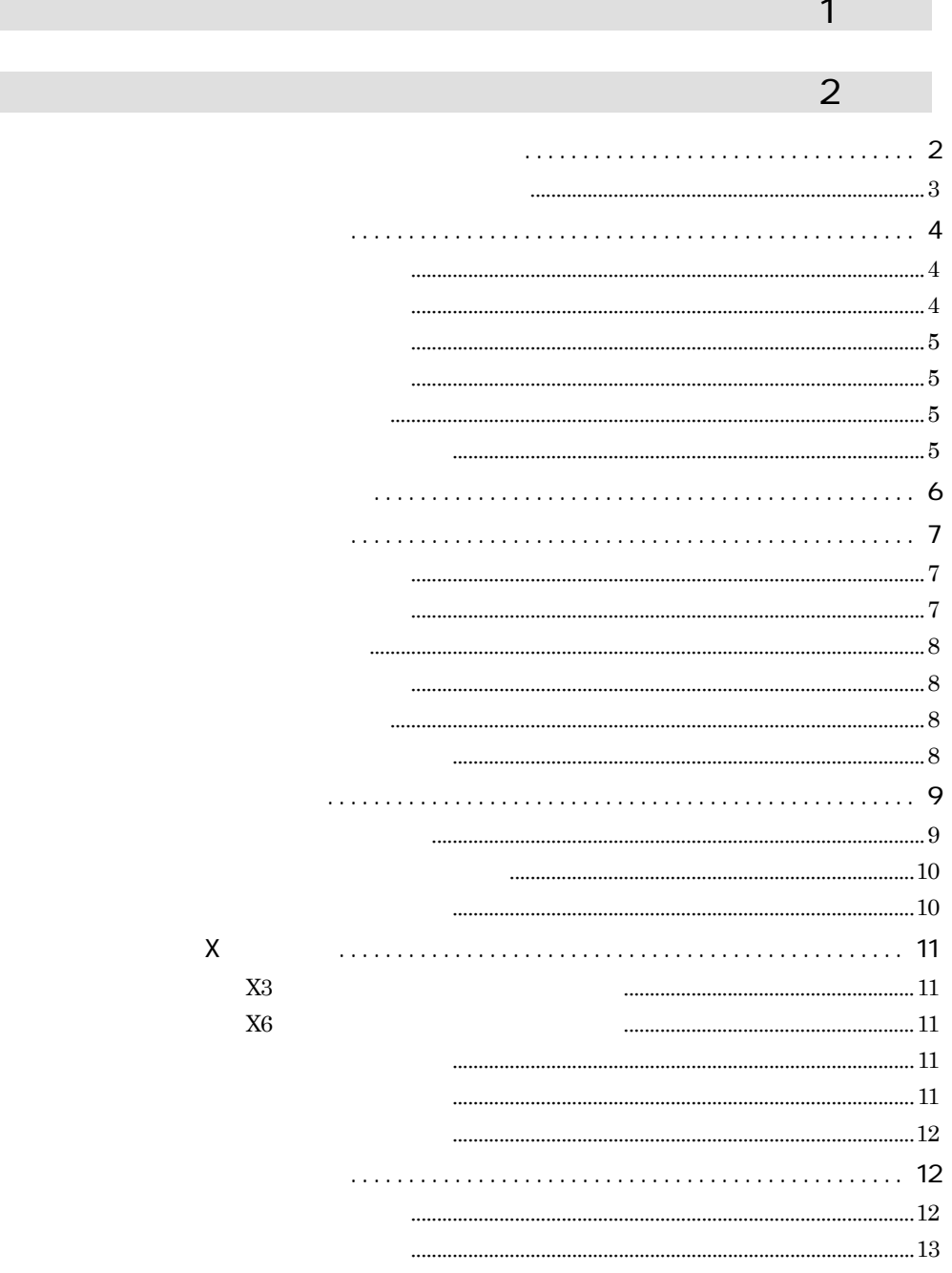

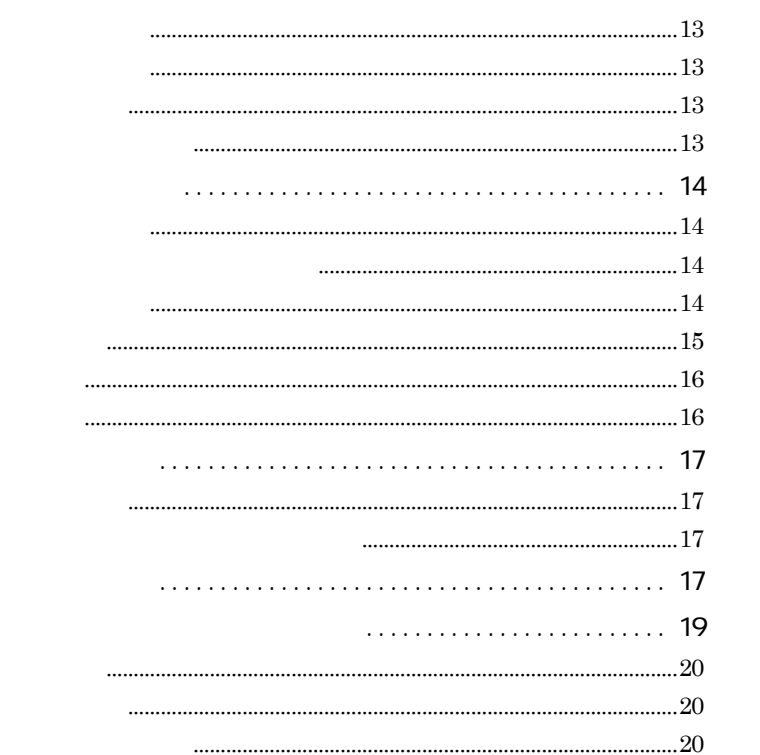

 $75\mu$  m  $106\text{mm}$ 

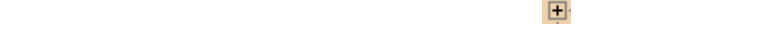

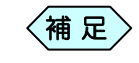

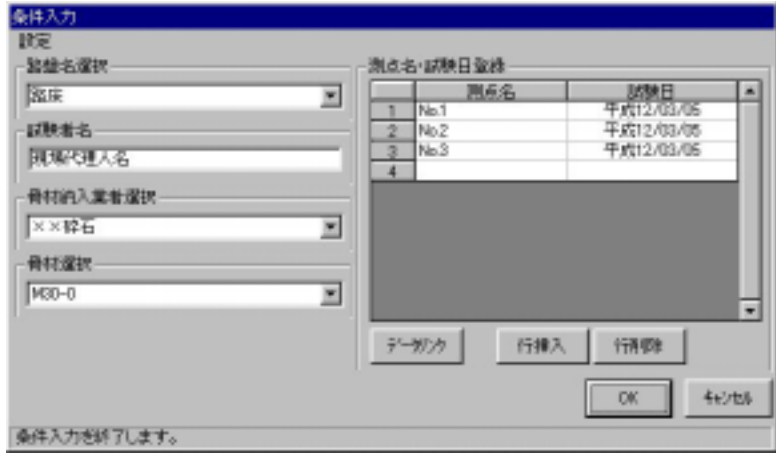

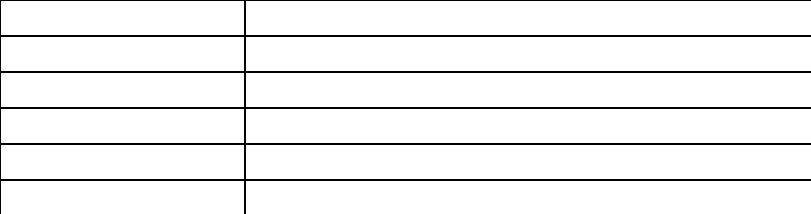

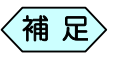

 $12 \quad 12 \quad 31$  $12\quad 12\quad 31$ 

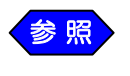

補 足

 $P.3$ 

 $h$ 

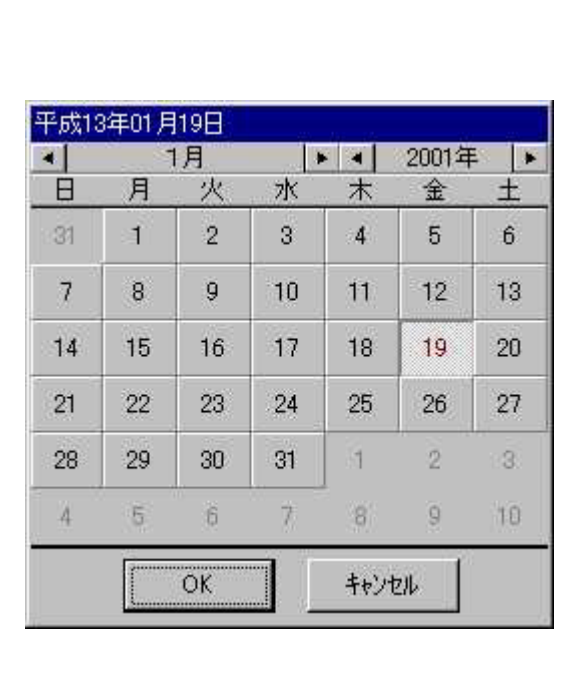

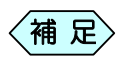

<3>

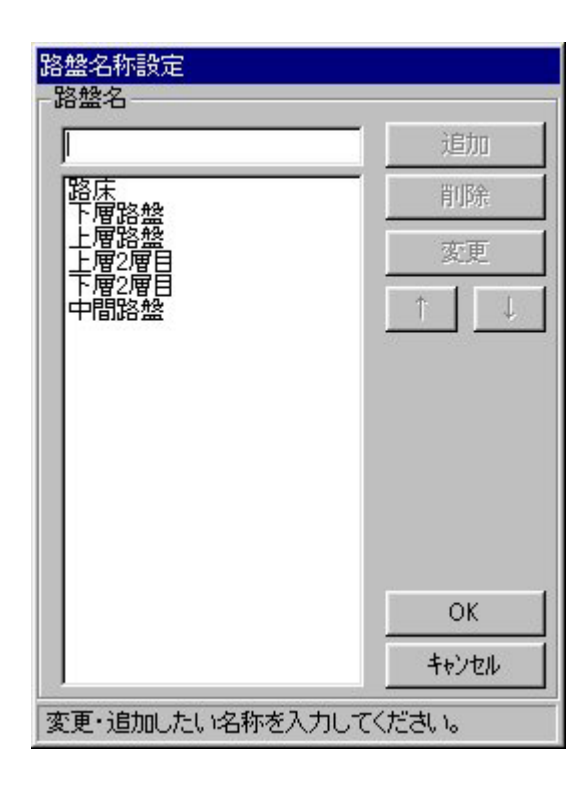

and the control of the control of the control of the control of the control of the control of the control of the

<5>

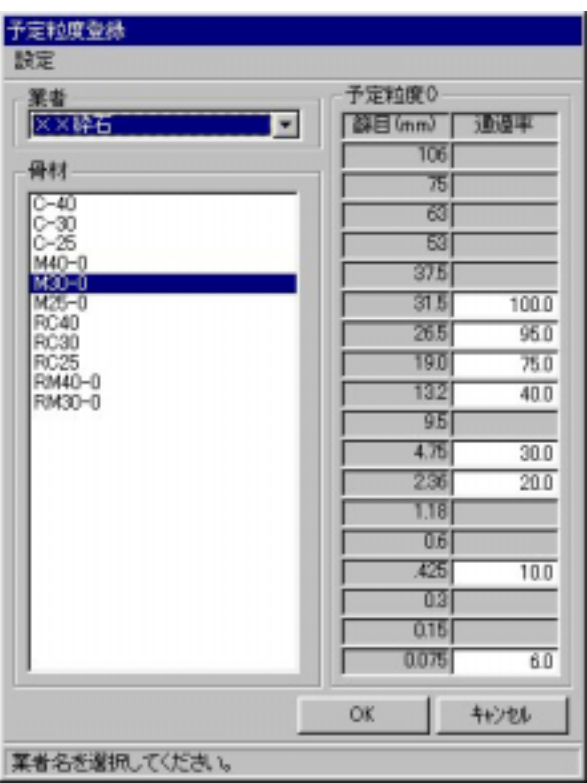

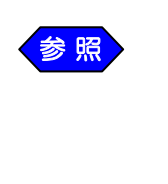

٠

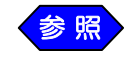

 $P.9$ 

 $P.7$ 

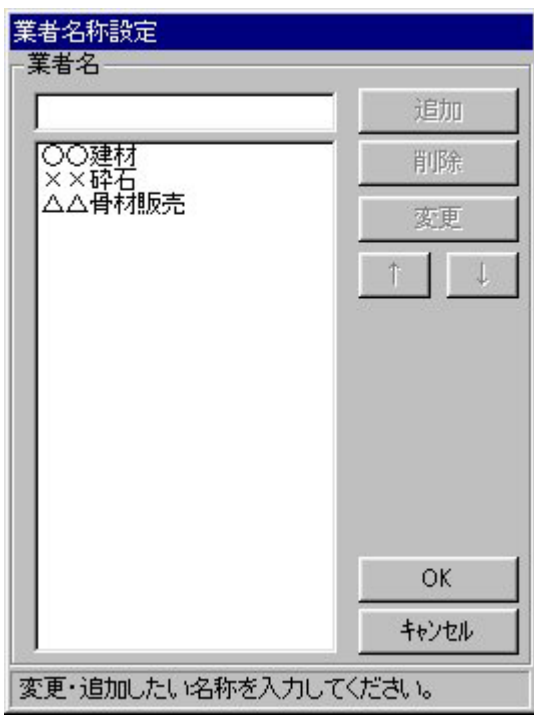

 $<\!\!8\!\!>$ 

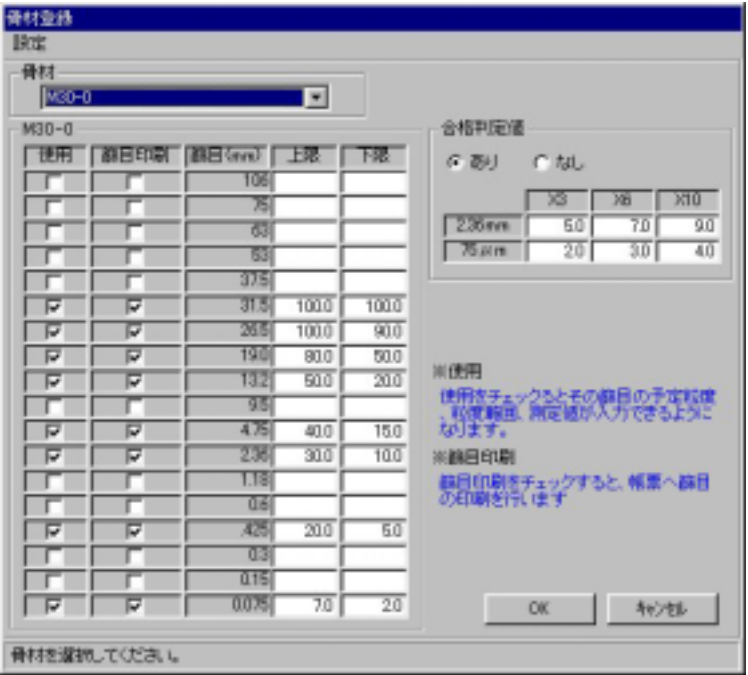

**STATISTICS** 

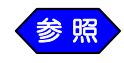

e e

P. 12

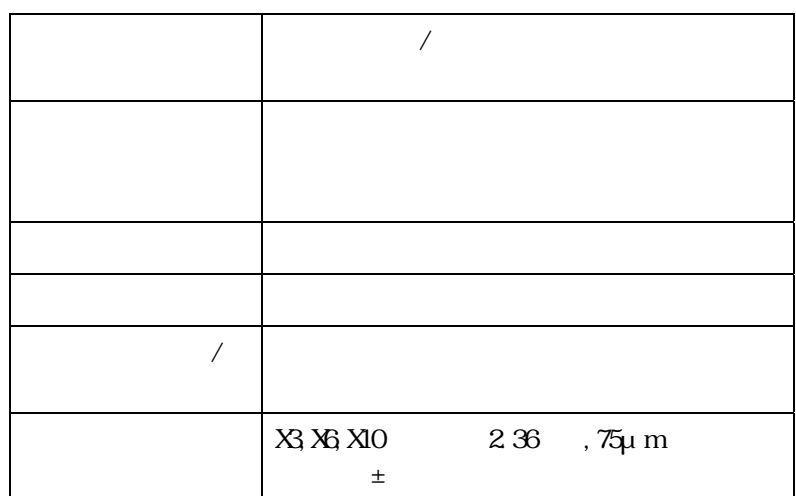

the control of the control of the control of the control of the control of

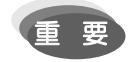

 $\overline{\mathsf{X}}$ 

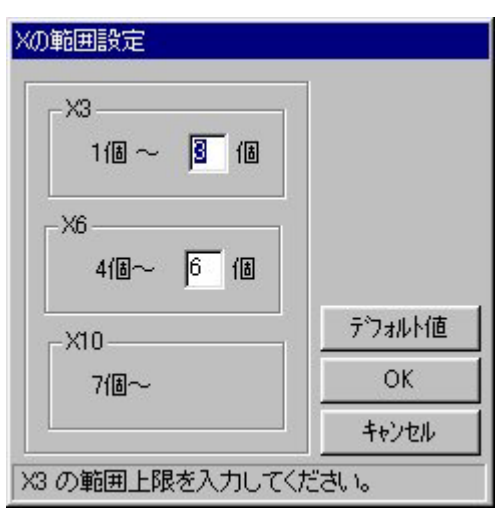

 $X3$ 

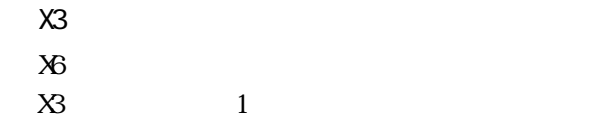

 $X6$ 

 $\chi$ 6  $\chi$ 6  $X10$ 

 $X$ 

## X3 3 X6 6

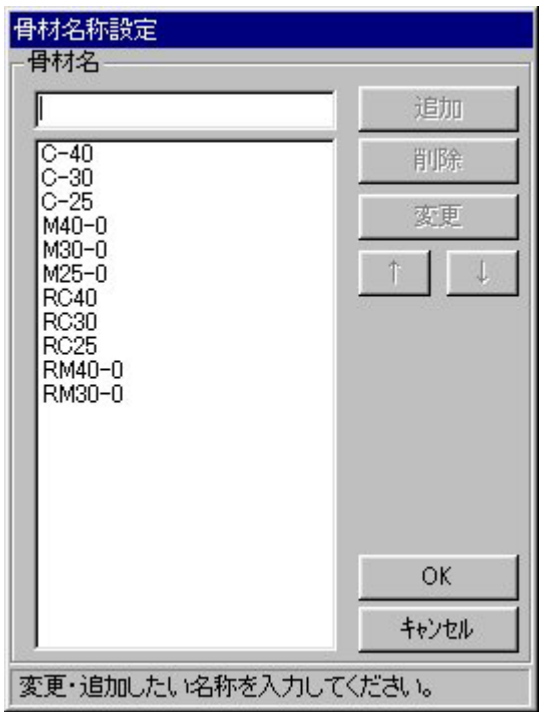

 $<13>$ 

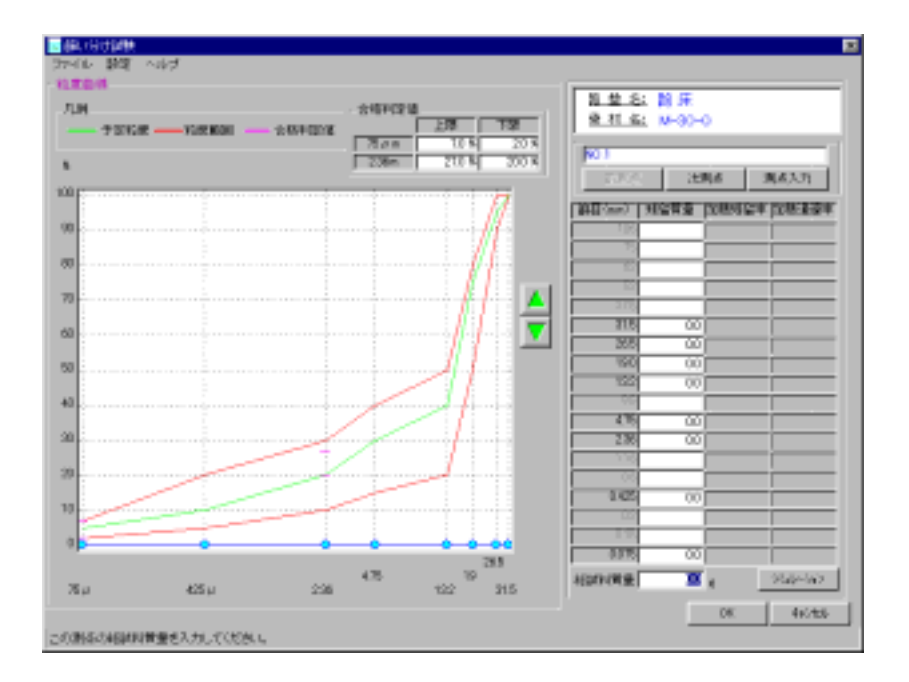

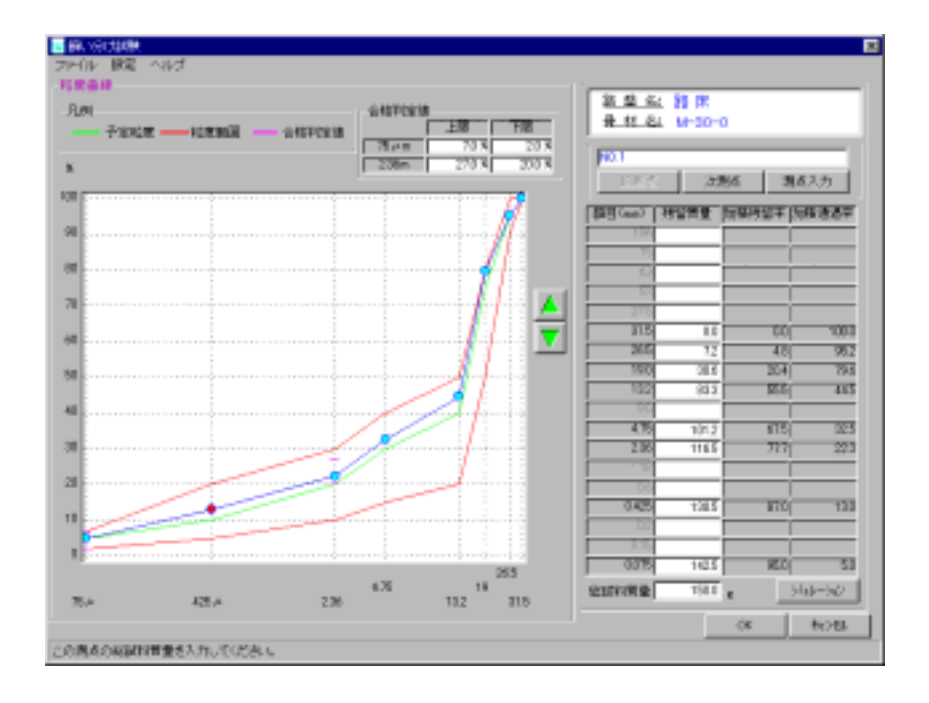

① ボタンをクリックします。

 $<15>$ 

① ボタンをクリックします。

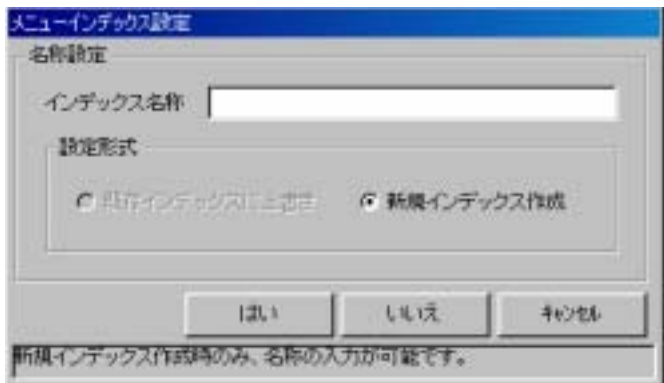

 $\alpha$ ock  $\alpha$ 

土木Booksの製造が

 $<18>$ 

**Contract Contract Contract** 

a.

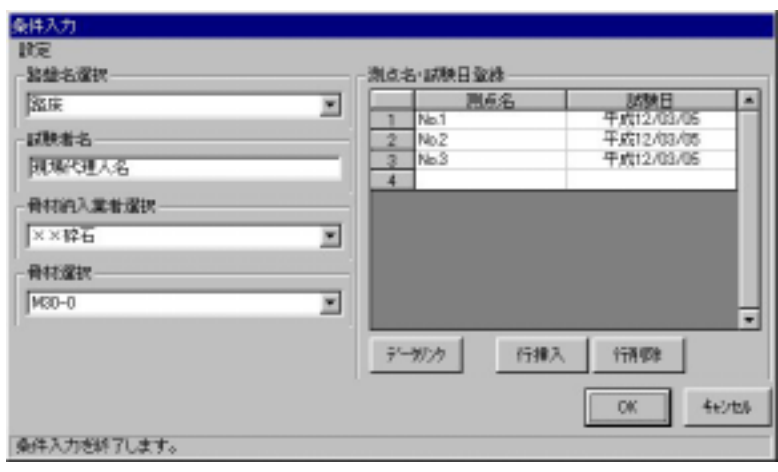

and the control of the control of the control of the

 $\Box$ 

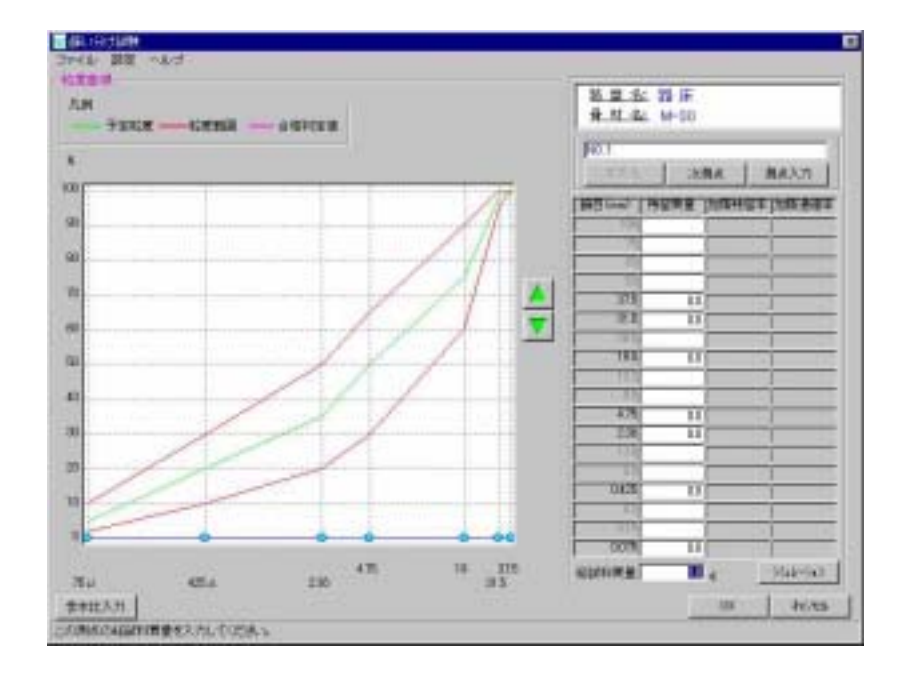

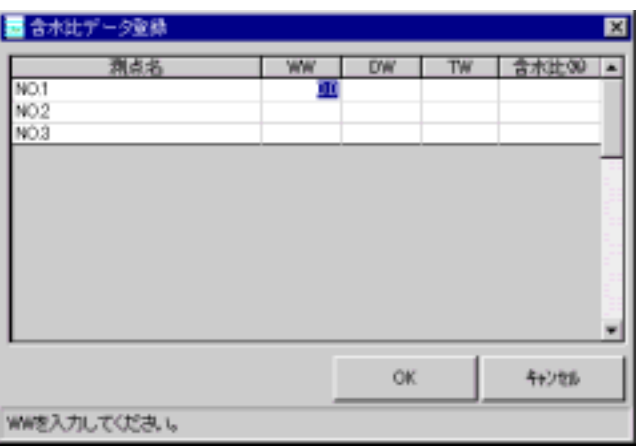

Windows98/Me/2000/XP Microsoft Corporation

C  $2005$ WESTFIELD CO, LTD

and the control of the control of the control of the control of the control of the control of the control of the